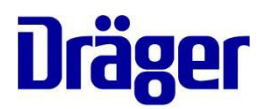

Dräger Schweiz AG, CH-3097 Liebefeld

À l'attention de tous les clients utilisant des bilirubinomètres JM-103

Date 11.07.2018

Notre référence PR76410

Tél. +41 58 748 74 74

Fax +41 58 748 74 03

E-Mail quality.ch@draeger.com

#### **Consigne importante de sécurité !!!**

#### **Bilirubinomètre de Dräger JM-105 - Affichage de la valeur en dehors de la plage de mesure**

#### Mesdames, Messieurs,

Notre surveillance post-commercialisation permanente a révélé que la méthode appliquée par le bilirubinomètre JM-105 pour indiquer qu'une mesure prise est hors plage (supérieure à la plage de mesure prévue par le dispositif) posait problème à certains utilisateurs. Ainsi que cela est décrit dans la notice d'utilisation et dans les supports de formation du dispositif, le bilirubinomètre JM-105 affiche un '- 0 -' qui clignote si la mesure est hors plage. La valeur haute de la plage de mesure est 340 pmol/L / 20 mg/dl.

Dans un cas chacun en Suède au Royaume-Uni et en Suisse, l'incertitude concernant l'indication de valeur élevée a peut-être été un facteur dans le retard de traitement de patient atteint d'hyperbilirubinémie.

De manière proactive, nous avons décidé d'ajouter une étiquette à tous les dispositifs sur le marché, destinée à rappeler aux utilisateurs la signification du "- 0 -" clignotant.

Nos bases de données indiquent que votre établissement possède un ou plusieurs bilirubinomètres JM-105. Pour apposer l'étiquette sur vos dispositifs, veuillez-vous reporter aux instructions correspondantes. Veuillez-vous assurer que l'ensemble des dispositifs de votre établissements soient étiquetés, conformément aux instructions, et ce dans les meilleurs délais. En cas de questions, n'hésitez pas à prendre contact avec Dräger Service.

Nous estimons également qu'il est toujours possible d'apporter des améliorations aux dispositifs, quels qu'ils soient, y compris au bilirubinomètre JM-105. Par conséquent, Dräger a procédé à une modification dans le micrologiciel (firmware) pour l'indication d'une mesure élevée de bilirubine sur le bilirubinomètre JM-105. Cette modification permet aux utilisateurs de sélectionner comment une mesure hors plage est indiquée : "-0-", ">340 pmo1/1" ou ">20 mg/dl" (en fonction des unités de mesure sélectionnées).

Pour tous les JM-105, le changement de firmware est proposé gratuitement. Nous vous contacterons dans un futur proche pour vous informer quand et comment vous pouvez envoyer l'appareil pour modification. Pour de plus amples informations, veuillez prendre contact avec Dräger Service.

Dräger Schweiz AG Waldeggstrasse 30 CH-3097 Liebefeld +41 58 748 74 74 phone +41 58 748 74 01 fax +41 58 748 75 75 Service Dräger Schweiz AG Brandbachstrasse 10 CH-8305 Dietlikon

Dräger Suisse SA Rue du Grand-Pré 4 CH-1007 Lausanne

www.draeger.com info.ch@draeger.com CHE-105.927.413 MWST ZAZ 3649-1 PC 30-3106-0

UBS AG, 3000 Bern 94 BIC: UBSWCHZH80A CHF IBAN: CH31 0023 5235 3763 0101 V EUR IBAN: CH22 0023 5235 3763 0161 D USD IBAN: CH10 0023 5235 3763 0163 T

#### Page 2 / 3

**Nous souhaitons souligner le fait que le bilirubinomètre JM-105 n'est pas conçu comme appareil de détection autonome pour le diagnostic de l'hyperbilirubinémie. Il sert d'appareil de détection conjointement à l'observation d'autres signes cliniques et des mesures de laboratoire, effectuées par du personnel médical formé. Nous recommandons d'utiliser le nomogramme du bilirubinomètre transcutané (TcB) de Maisels (cf. le modèle de protocole d'utilisation d'échantillons joint en annexe), en combinaison avec les facteurs de risques en vue de décider de procéder ou non à une analyse de sang.** 

Veillez à ce que dans votre environnement clinique, les utilisateurs soient formés à l'utilisation des équipements et à ce que les processus cliniques soient organisés de telle sorte que le dispositif ne soit pas utilisé comme un dispositif de diagnostic. En cas de doutes, par exemple, s'il n'est pas possible d'évaluer les facteurs de risque, il faut effectuer une analyse de sang. Les facteurs de risques établis par la Directive de l'American Academy of Pediatrics sont résumés dans le modèle de protocole d'utilisation d'échantillons joint en annexe ainsi que dans la méthode recommandée pour utiliser le dispositif comme prévu dans un environnement clinique.

Nous vous prions également de confirmer la réception de cette consigne importante de sécurité la ainsi que la mise en œuvre des mesures nécessaires avec la feuille en annexe ou par e-mail à quality.ch@draeger.com.

Si vous avez d'autres questions concernant l'utilisation prévue des dispositifs ou si vous avez besoin d'une formation supplémentaire, n'hésitez pas à prendre contact avec votre spécialiste d'applications local de Dräger.

Dräger est attentif à la satisfaction des clients et à la sécurité des patients. Nous regrettons les désagréments liés à cette opération et vous remercions pour votre compréhension et votre coopération.

Cordialement,

Dräger Schweiz AG

1.16.10000

Servicemanager **Construction Construction** Quality Manager

Pièces jointe :

Jürg Kaltenrieder Claudia Tschannen

- Modèle de protocole d'utilisation d'échantillons: IfU\_SP\_J M\_105\_Jaundice\_Meter\_Sample\_Usage\_Protocol\_Tem plate\_EN\_MU25261
- **Label**
- Accusé de réception

Page 3 / 3

#### **Instructions de placement d'étiquettes**

Assurez-vous que l'appareil est nettoyé avant l'application de l'étiquette conformément aux instructions d'utilisation.

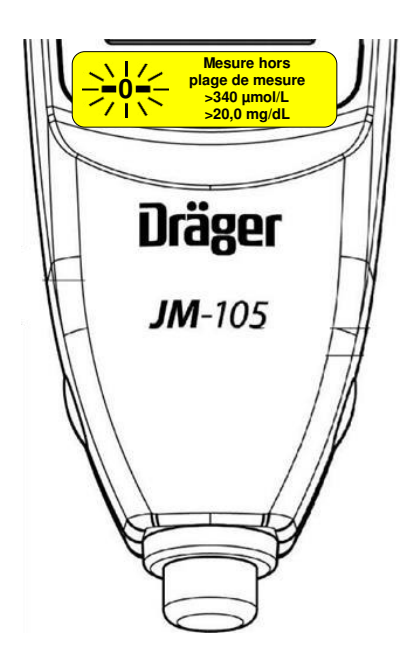

Placement de l'étiquette comme indiqué sur l'image (référence uniquement).

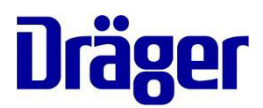

# **Accusé de réception - Consigne importante de sécurité !**

#### **Concerne :**

#### **Dräger Jaundice Meter JM-105 – Affichage de la valeur en dehors de la plage de mesure**

**Domaine d'application du bilirubinomètre Dräger JM-105** (selon mode d'emploi) :

Cet appareil est conçu pour être utilisé en milieu hospitalier ou en cabinet médical sous la direction ou la supervision d'un médecin. Il aide les cliniciens à monitorer les nouveau-nés..

Il n'est pas conçu comme appareil de détection autonome pour le diagnostic de l'hyperbilirubinémie. Il sert d'appareil de détection conjointement à d'autres signes cliniques et mesures de laboratoire.

Les médecins doivent envisager des mesures thérapeutiques appropriées pour les nouveau-nés dont les résultats du test de bilirubinomètrie indiquent une hyperbilirubinémie.

#### **Les niveaux de bilirubine spécifiques des patients néonatals doivent être confirmés par d'autres méthodes telles que la bilirubine sérique avant de déterminer le traitement.**

Par la présente, nous confirmons la réception de la consigne importante de sécurité. Tous les utilisateurs ont été informés du contenu de la consigne de sécurité et du domaine d'application du JM-105 mentionné ci-dessus. Les étiquettes ont été placées sur l'équipement.

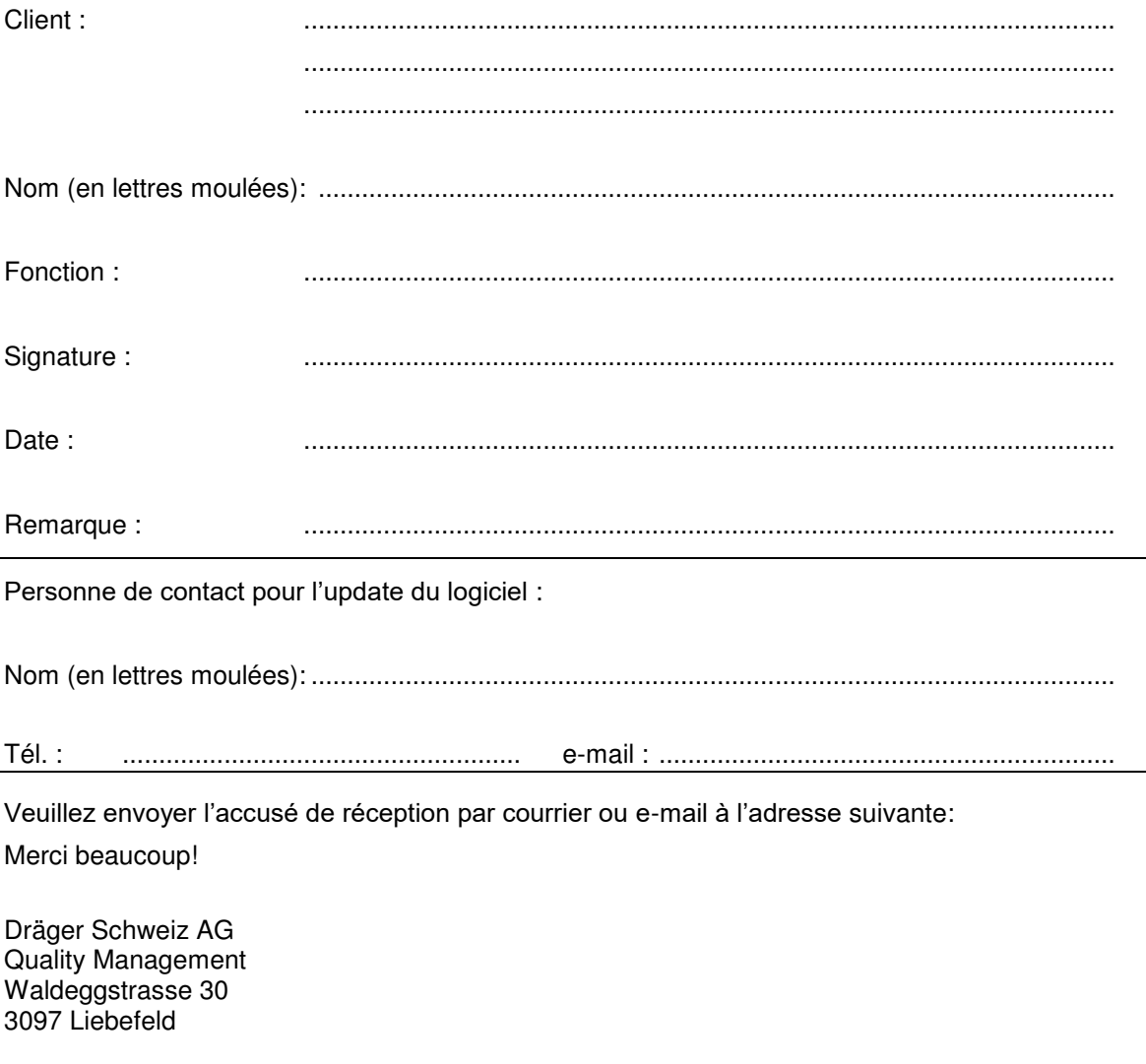

Fax: 058 748 74 01 E-Mail: quality.ch@draeger.com

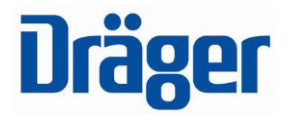

# **Bilirubinomètre Dräger JM-105**

# **Modèle de protocole pour utilisation des résultats de mesure**

### **Domaine d'application**

Le protocole d'utilisation des résultats de mesure est fourni à titre d'exemple, afin de simplifier la création d'un protocole rattaché à un ou plusieurs bilirubinomètres Dräger JM-105.

### **Description et domaine d'application**

Le bilirubinomètre Dräger JM-105 est un appareil d'analyse de l'ictére chez les nouveau-nés. Le bilirubinomètre JM-105 fournit une mesure transcutanée du taux de bilirubine en mg/dL ou µmol/L, ce qui permet d'identifier les nouveau-nés qui ont besoin d'une mesure de la bilirubine sérique. \*1

Pour l'utilisation prévue, se référer à la notice d'utilisation.

### **Analyse de l'hyperbilirubinmie**

Associé à une analyse systématique des facteurs du risque d'hyperbilirubinémie, le bilirubinomètre Dräger JM-105 identifie les nouveau-nés présentant un risque accru d'hyperbilirubinémie grave dans les sept jours après la naissance et nécessitant éventuellement une surveillance étroite.

Deux protocoles sont proposés pour le bilirubinomètre Dräger JM-105 afin de surveiller l'hyperbilirubinémie. L'un des facteurs est basé sur les risques, l'autre sur une analyse globale.

## **1. Facteurs de risque**

Le risque d'hyperbilirubinémie devrait être contrôlé à l'aide du bilirubinomètre JM-105 chez les nouveau-nés présentant les facteurs de risque suivants  $i^3$ :

- Jaunisse dans les 24 premières heures (envoyer le TSB au laboratoire)
- Groupe sanguin incompatible/+DAT (envoyer le TSB au laboratoire)
- Jaunisse visible 24 heures après la naissance
- ≤ 38 semaines gestationnelles
- Ecchymose/Ventouse obstétricale/Céphalhématome
- Allaitement
- Alimentation inadéquate/perte de poids excessive
- Fratrie avec jaunisse
- Origine d'Asie de l'Est
- Groupe ethnique constituant un risque de déficit en G6PD (sexe masculin afro-américain, grecque/méditerranéen, italien, personnes issues du Moyen-Orient)

**Utilisation associée aux facteurs de risque**. Les nouveau-nés présentant des facteurs de risque devraient être surveillés à l'aide du bilirubinomètre Dräger JM-105 avant leur sortie de l'hôpital, ou plus tôt en cas de manifestation de la jaunisse.

# **2. Analyse universelle**

Contrôler tous les nouveau-nés à l'aide du bilirubinomètre JM-105 avant qu'ils quittent l'hôpital. Remarque : les nouveau-nés souffrant d'une jaunisse au cours des 24 premières heures, devraient être contrôlés immédiatement. Remettre une bilirubine sérique au laboratoire d'analyse.

# **Procédure de test**

### **Préparer le bilirubinomètre JM 105 - Effectuer la procédure de contrôle quotidien avant de lancer les opérations.**

- 1. Retirer le bilirubinomètre JM-105 de la station de synchronisation.
- 2. Enclencher l'interrupteur de mise en marche.
- 3. Faire CONTRÔL. puis OK pour enregistrer la sélection.
- 4. Rabattre le couvercle du contrôleur, qui se trouve sur l'unité de chargeur.
- 5. Dès que le témoin vert PRÊT s'allume, poser la pointe du bilirubinomètre perpendiculaire au cercle de lecture du contrôleur. Presser jusqu'au déclenchement d'un déclic audible.
- 6. L'écran affiche les valeurs « L » (long), « S » (court) et Delta. Le bilirubinomètre doit procéder à la lecture entre les valeurs de référence indiquées sous le couvercle du contrôleur. Dans ce cas,

l'appareil est opérationnel.

Dans le cas contraire, nettoyer la pointe et réessayer. Si les valeurs continuent d'être en dehors de la plage admissible, ne pas utiliser l'appareil (contacter le service clientèle Dräger).

### **Configurer le bilirubinomètre JM-105.**

- 1. Enclencher l'interrupteur de mise en marche.
- 2. Si vous désirez modifier votre option de stockage du fichier, configurer l'appareil en fonction des besoins en faisant CONFIG > MÉMOIRE > OK > le paramétrage désiré (OFF, MÉM SEUL, ou LIEN ON) > OK. Sinon, passer à la phase 4.

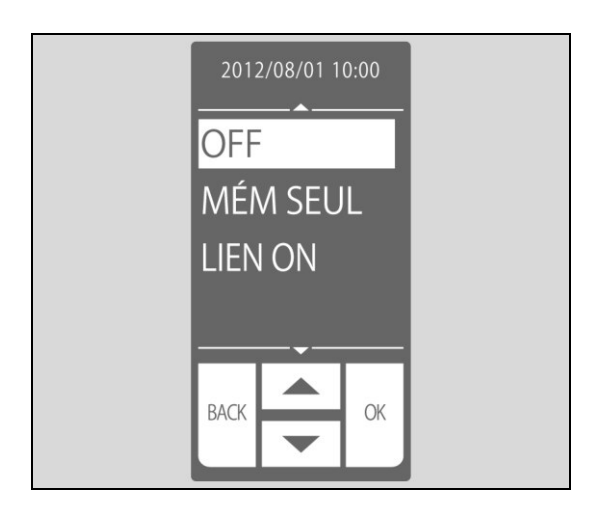

- 3. Presser la touche MENU pour quitter l'écran CONFIG.
- 4. Déterminer si l'appareil doit effectuer ou non une moyenne des mesures ainsi que le nombre de mesures à effectuer. Configurer l'appareil suivant les besoins en faisant CONFIG > MOYENNE > OK > le paramétrage désiré (SEUL divisé par 5 FOIS) > OK.

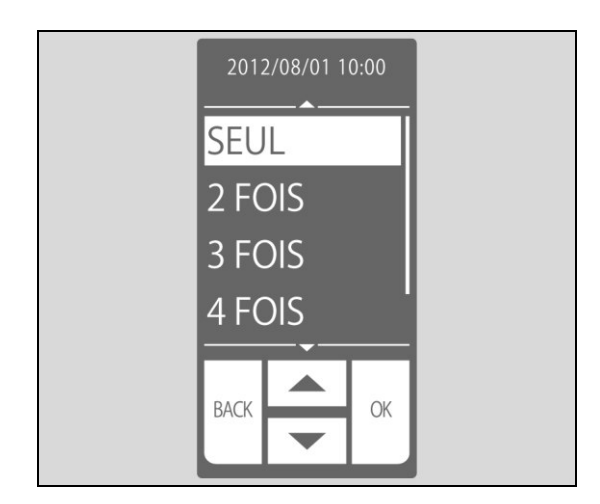

5. Déterminer le paramétrage actuel pour les mesures en dehors de la plage. Sélectionner CONFIG > UNIT. L'une des pages suivantes s'affichera. Le paramétrage par défaut pour les appareils avec la version logicielle de 1.20 ou ultérieure est HI : >20 ou HI : >340, en fonction de l'unité configurée. Pour les appareils avec la version logicielle 1.10 ou antérieure, le paramétrage par défaut ne peut pas être modifié et ne sera représenté que par un zéro clignotant.

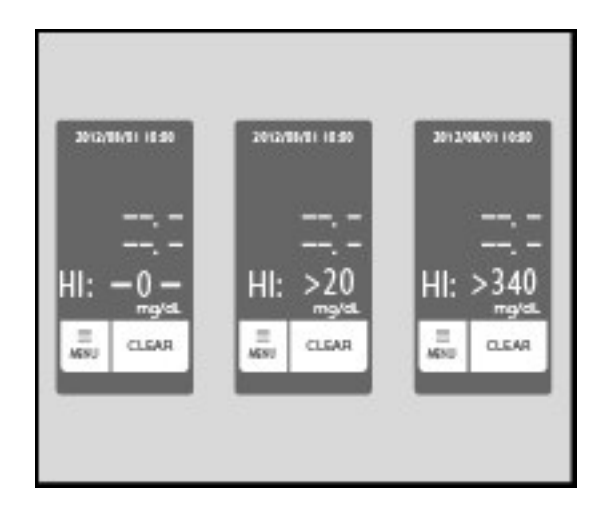

REMARQUE : Pour remplacer ce paramétrage par un zéro clignotant (HI : -0-), se reporter à la notice d'utilisation. Cette modification doit être effectuée en utilisant le logiciel JM-S1w de transmission de données. Nécessite la version JM-S1w 1.40 ou ultérieure.

# **Effectuer une mesure transcutanée de bilirubine (TcB).**

1. Nettoyer la pointe de la sonde à l'aide d'un chiffon imprégné d'alcool.

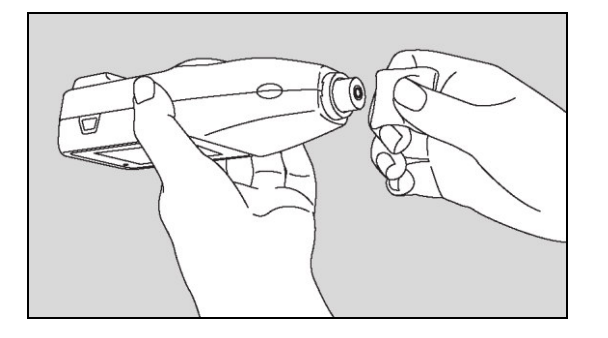

- 2. Enclencher l'interrupteur de mise en marche.
- 3. Faire MENU, puis MESURE et presser OK. Les lettres AVE, suivies du nombre de mesures sélectionnées, apparaissent alors à l'écran.

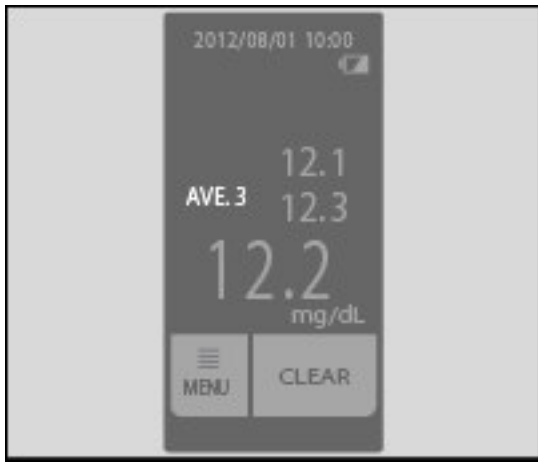

4. Sélectionner le site de mesure :

Soins intensifs nouveaux-nés/Pédiatrie/Maternité – il est recommandé de préférer le milieu du sternum du nouveau-né au front.

Cabinet médical/Clinique/Centres médicaux sans

hospitalisation/Urgences – n'utiliser *que* le milieu du sternum du nouveau-né. Justification: ces nouveaux-nés ont quitté l'hôpital et leurs visages ont été exposés à une lumière du soleil plus ambiante.

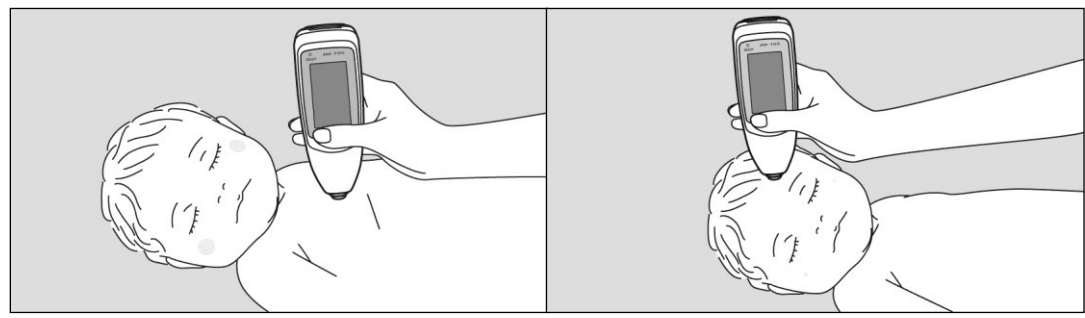

- 5. Positionner la pointe du bilirubinomètre JM-105 à plat contre la peau du bébé, **sans l'incliner**, et presser légèrement jusqu'à ce que vous entendiez un déclic. Eloigner le bilirubinomètre JM-105 de la peau entre les mesures et patienter jusqu'au déclenchement du témoin vert PRÊT. Effectuer le nombre de mesures nécessaire.
- 6. Si la valeur mesurée se trouve en dehors de la plage (0 à 20 mg/dL ou 0 à 340 µmol/L), une valeur clignotante s'affiche. La valeur clignotante dépend du paramétrage réglé, -0-, >20,

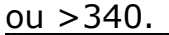

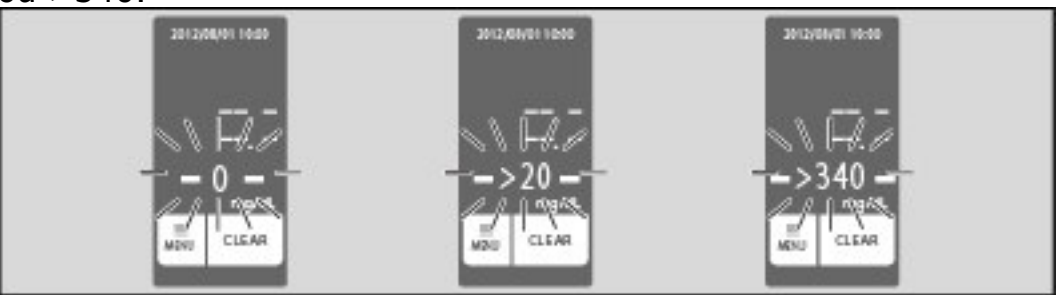

REMARQUE 1 : Les valeurs >20 et >340 clignotantes ne sont disponibles que sur les appareils avec la version logicielle 1.20 ou ultérieure.

REMARQUE 2 : Pour vérifier ce paramétrage, se reporter à la section **Configurer le bilirubinomètre JM-105, étape 5**.

#### **Inscrire le résultat sur le nomogramme de bilirubine transcutanée (Réservé aux nouveau-nés âgés de maximum 96 heures)\*4 (35 semaines de grossesse)**

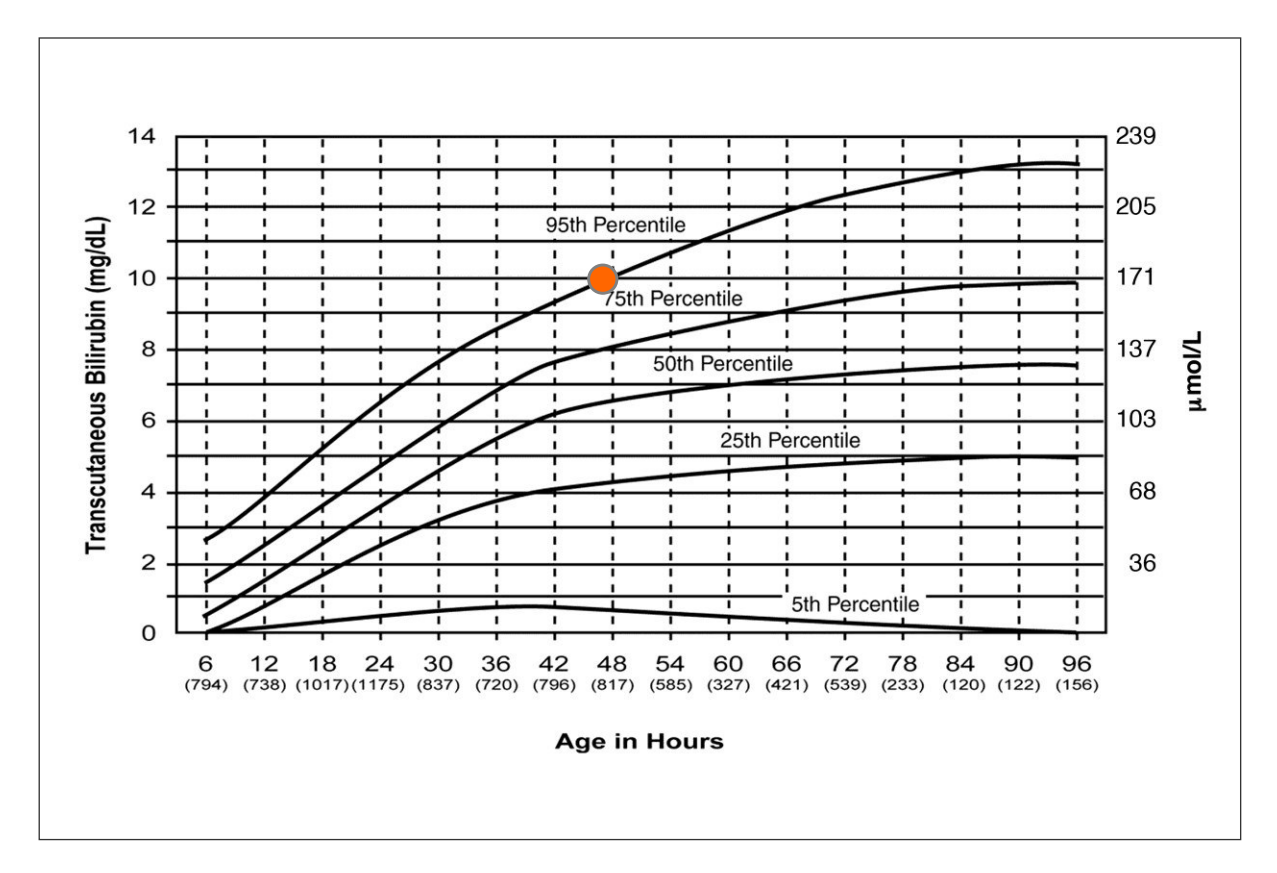

L'âge du bébé est indiqué en heures sur l'abscisse. Suivre cette ligne le long de l'ordonnée pour arriver au point indiquant la valeur de bilirubine transcutanée auparavant mesurée. Tracer un petit cercle au point d'intersection de ces deux valeurs. Vous obtenez alors la plage de percentiles à laquelle appartient la valeur TcB du bébé.

Dans l'exemple présenté ci-dessus, le TcB du bébé est de 10 mg/dL à un âge correspondant à 50 heures. Ceci place le bébé au seuil du 95<sup>ème</sup> percentile. [Il est recommandé de déterminer le TSB de ce bébé.]

Veuillez consulter la réglementation sur les opérations de routine de votre service, indiquant quand expédier une bilirubine sérique totale au laboratoire et/ou transmettre ces résultats TcB au médecin responsable du patient.

Les mesures supplémentaires du TcB devraient être également reportées sur le graphique afin d'identifier une tendance inhabituelle comme une augmentation rapide de TcB.

## **Validation des compétences du personnel**

Le personnel médical, responsable des tests effectués à l'aide du bilirubinomètre JM-105 doit avoir suivi une formation adéquate avant d'utiliser le dispositif dans un cadre thérapeutique. La formation devrait se présenter comme suit:

- 1. Le personnel responsable de l'utilisation du bilirubinomètre JM-105 devra assister à une démonstration du JM-105 effectuée par un utilisateur expérimenté OU devra visualiser la vidéo de formation sur le bilirubinomètre JM-105. Les débutants devront également lire les informations fournies dans la notice d'utilisation.
- 2. Les débutants effectueront des tests sur trois bébés en présence de l'utilisateur expérimenté du JM-105 et compléteront la check-list de formation jointe à ce document.
- 3. La formation suivie sera documentée dans le dossier personnel du collaborateur de l'établissement hospitalier.

### **Validation du nouveau dispositif ou du dispositif soumis à un entretien**

Il est recommandé aux utilisateurs de valider le bilirubinomètre JM-105 sur leur groupe de patients avant de l'utiliser dans un environnement hospitalier. Ils pourront par ex. effectuer des mesures de bilirubine transcutanée à l'aide du bilirubinomètre sur les bébés concernés par une analyse de la bilirubine sérique en laboratoire. Le laps de temps entre les lectures de bilirubine transcutanée et l'échantillon sanguin ne devrait pas être supérieur à une heure.

Enregistrer la valeur mesurée avec les résultats de la bilirubine sérique dispensés par le laboratoire sur un formulaire de sauvegarde des données, similaire à l'écrit joint à ce document.

Lorsque vous avez collecté suffisamment de valeurs simultanées mesurées à l'aide du bilirubinomètre et de la bilirubine sérique, vous pouvez utiliser ces informations pour établir un protocole sur l'utilisation du bilirubinomètre dans votre établissement.

#### **Références**

1. Notice d'utilisation du bilirubinomètre Dräger JM-105.

2. E T Schmidt, C A Wheeler, G L Jackson and W D Engle, Evaluation of transcutaneous bilirubinometry in preterm neonates, *Journal of Perinatology* 29 : 564-569 March 2009.

3. Management of Hyperbilirubinemia in the Newborn Infant 35 or More Weeks of Gestation. *Pediatrics* Vol. 114 No. 1 July 2004

4. Maisels MJ, Kring E. Transcutaneous bilirubin levels in the first 96 hours in a normal newborn population of ≥35 weeks' gestation. *Pediatrics.* 106;117(4):1169-117.

# **Bilirubinomètre Dräger JM-105 Formulaire de sauvegarde des données**

**Veuillez inscrire le N° de série de votre bilirubinomètre #: \_\_\_\_\_\_\_\_\_\_\_\_\_\_\_\_\_\_\_\_\_\_\_\_\_** Site des mesures effectuées à l'aide du bilirubinomètre :

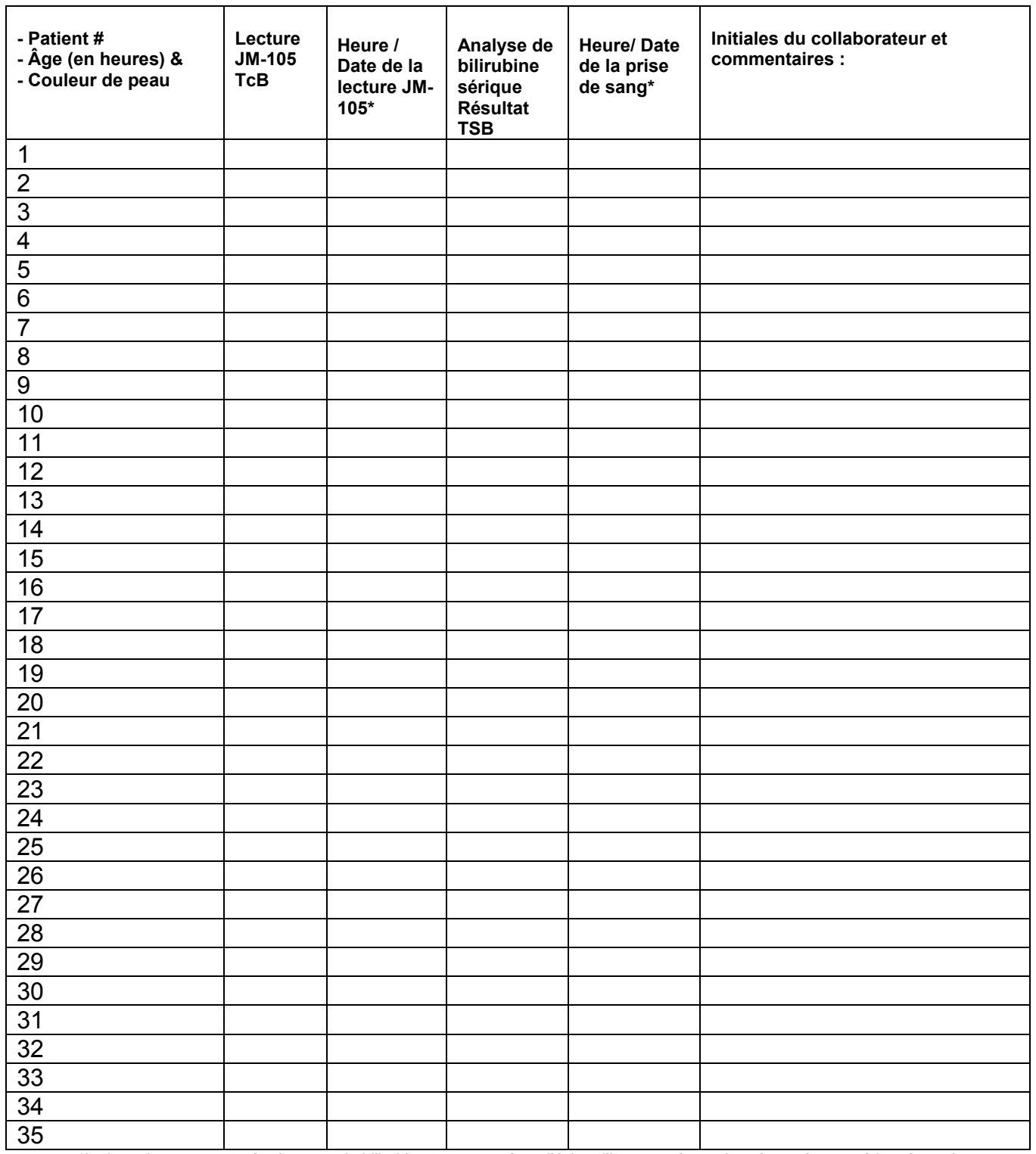

\*Le laps de temps entre les lectures de bilirubine transcutanée et l'échantillon sanguin **ne** devrait pas être supérieur à une heure.